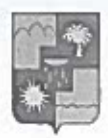

## УПРАВЛЕНИЕ ПО ОБРАЗОВАНИЮ И НАУКЕ АДМИНИСТРАЦИИ ГОРОДА СОЧИ КРАСНОДАРСКОГО КРАЯ **ПРИКАЗ**

22.10.2019

1480

## г. Сочи

## Об итогах экологического месячника, посвященного Международному дню Черного моря

Во исполнение приказа УОН от 11.09.2019г. № 1253 «О проведении экологического месячника, посвященного Международному дню Черного моря» были организованы и проведены природоохранные акции и экологические мероприятия, посвященные Международному дню Черному морю.

В мероприятиях приняло участие свыше 4749 учащихся из 41 ОО г. Сочи:

Центральный район: МДОБУ №№ 6, 19, 40, 45, 79, 105, 110, 136, 120, МОБУ лицей № 23, МОБУ гимназия № 15, МОБУ СОШ №№ 4, 12, МБУ ДО ЭБЦ, ГКОУ «Школа интернат № 2»;

Хостинский район: МДОУ №№ 28, 83, 140, МОБУ гимназия № 5, МОБУ ООШ № 55; Адлерский район: МДОБУ №№ 50, 53, 107, 114, 115, 117, 123, МОБУ ООШ № 43, МБУ ЦДОД «Ориентир», МБУ ДО ЦДО «Ступени»;

Лазаревский район: МДОБУ №№ 63, 74, 122, 125, 127, МОБУ гимназия № 76, МОБУ COLU No.No 80, 82, 88, 92, 93.

В рамках экологического месячника в ОО проводились следующие акции и конкурсы:

- природоохранная акция «Черное море – береги его!»;

- конкурс на лучший информационный стенд «Черное море моё»;

- конкурс Знатоки Черного моря»;

- конкурс на лучшую организацию экологического месячника, посвященного Международному дню Черного моря.

На основании вышеизложенного, приказываю:

1. Утвердить список победителей конкурсов экологического месячника, посвященного Международному дню Черному морю (приложение № 1).

2. Наградить победителей дипломами управления по образованию и науке.

3. Поручить МБУ ДО ЭБЦ (Мальц Е.В.) организацию и проведение 27 октября 2019 года на площади перед Художественным музеем с 13:30 до 14:00 часов торжественное награждение победителей экологического месячника, посвященного Международному дню Черного моря.

4. Руководителям образовательных организаций г. Сочи:

4.1. Обеспечить участие победителей в награждении 27 октября 2019 года на площади перед Художественным музеем, согласно Приложению 1 к приказу. Регистрация победителей с 13.00 часов на территории МБУ ДО «Центр детского и ноношеского туризма и экскурсий дотописком. Орджоникидзе, д.10.<br>4.2. Рассмотреть возможно дело препада отрудников, принимавших участие в

конкурсе и занявших призовые

Ollar

5. Контроль за исполнение зарика остания за собой.

И.о. начальника управления

В.Ю. Макарова

Приложение № 1<br>к приказу начальника управления<br>по образованию и науке<br>от 22. 10. 19 № 1480

## Победители экологического месячника, посвященного Международному дню Черного моря

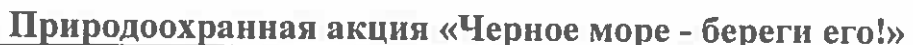

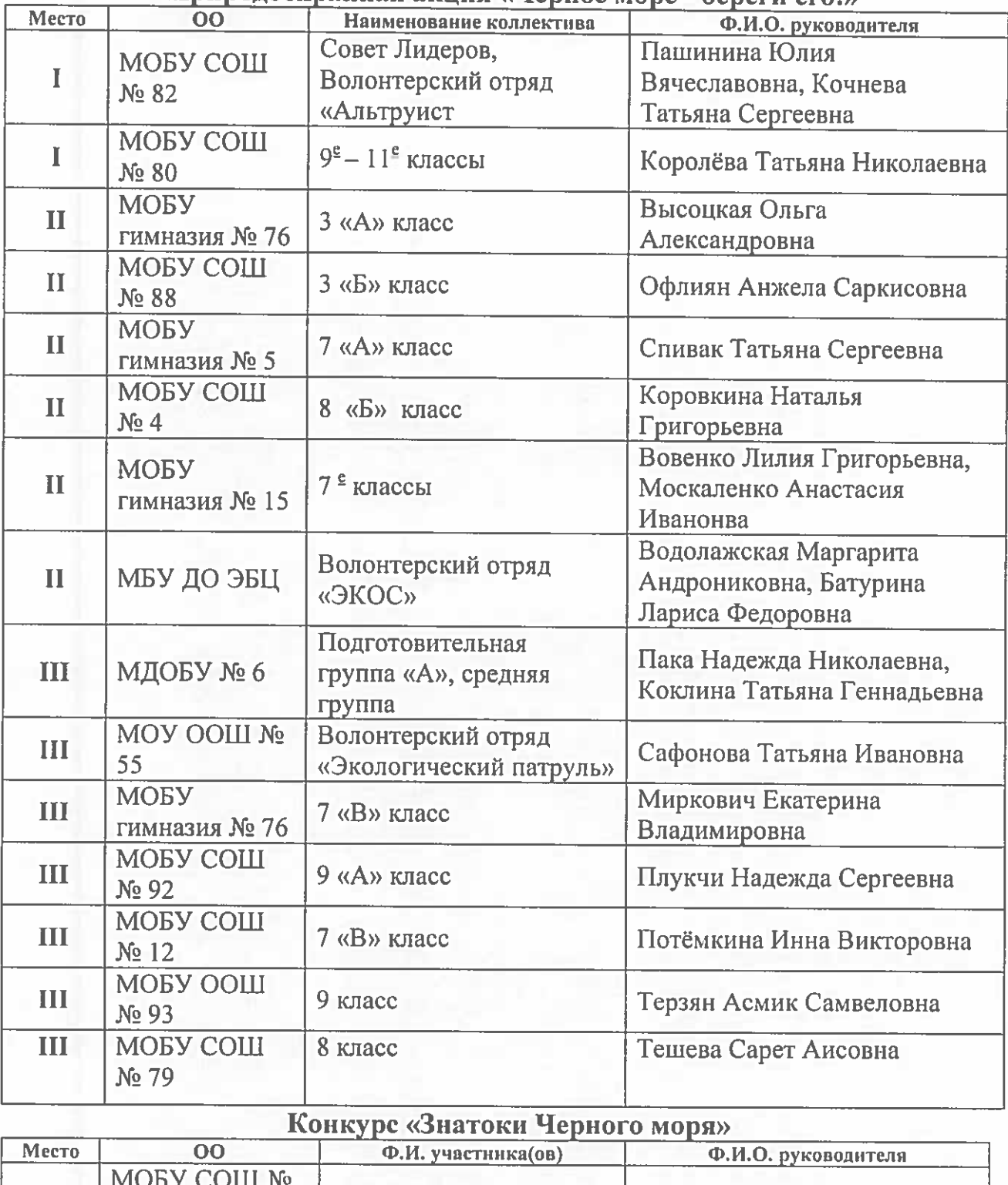

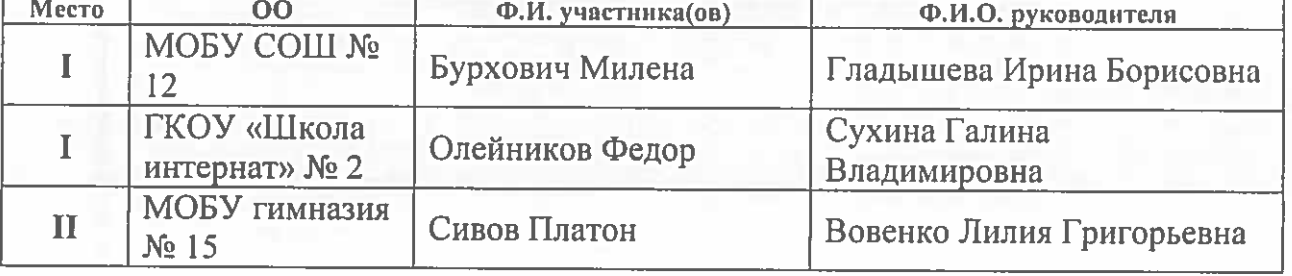

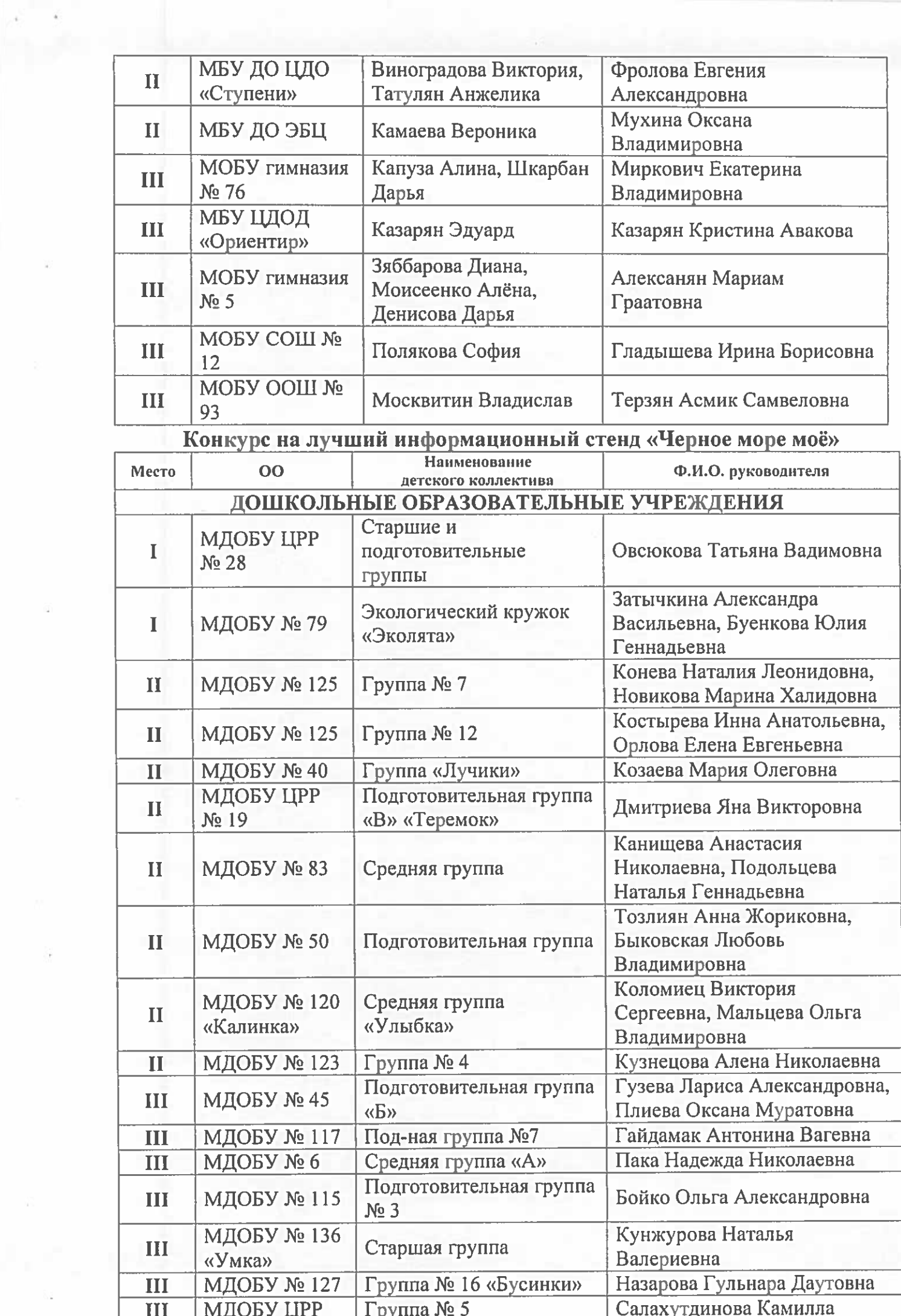

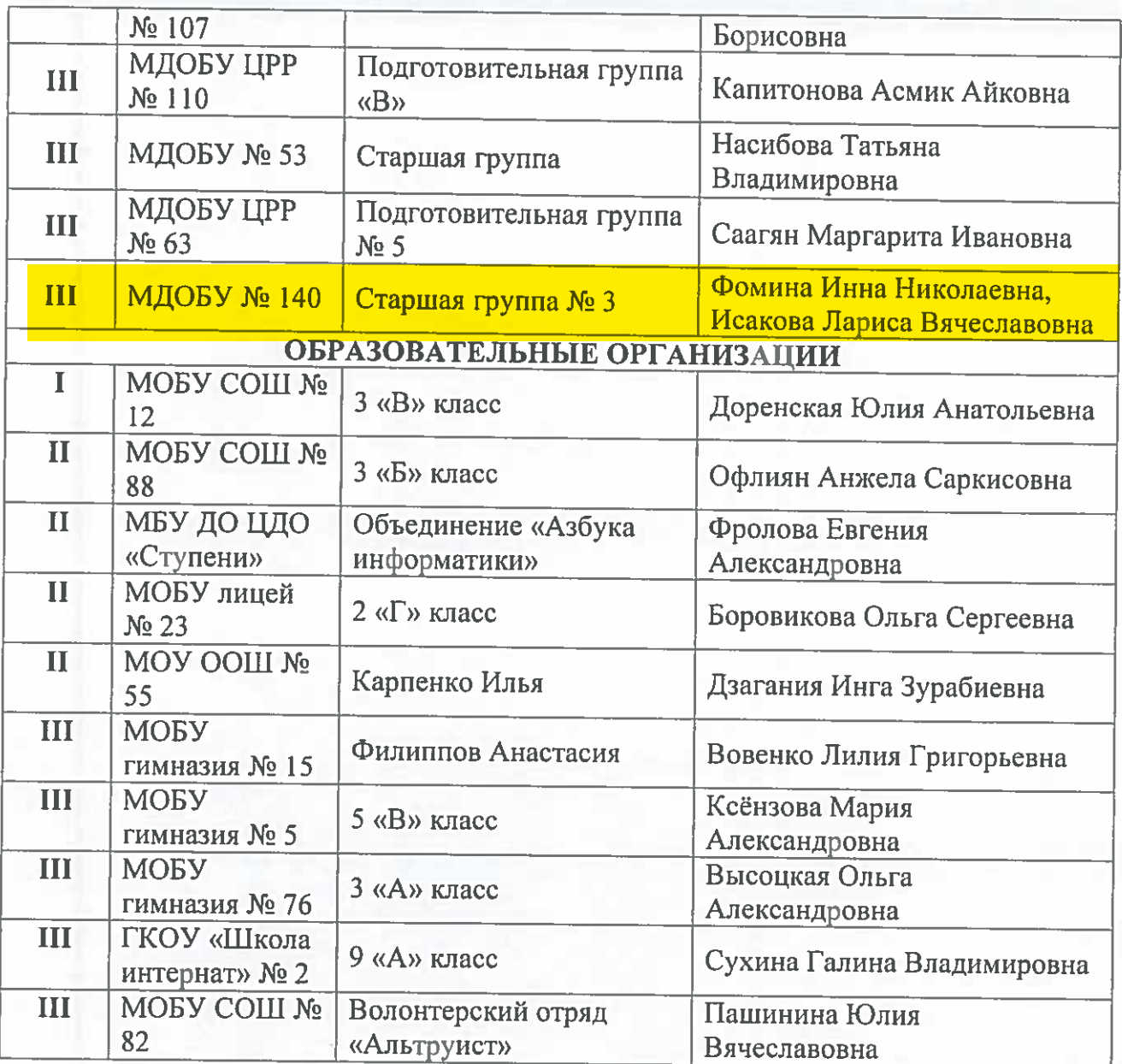

Конкурс на лучшую организацию экологического месячника, посвященного Международному дню Черного моря

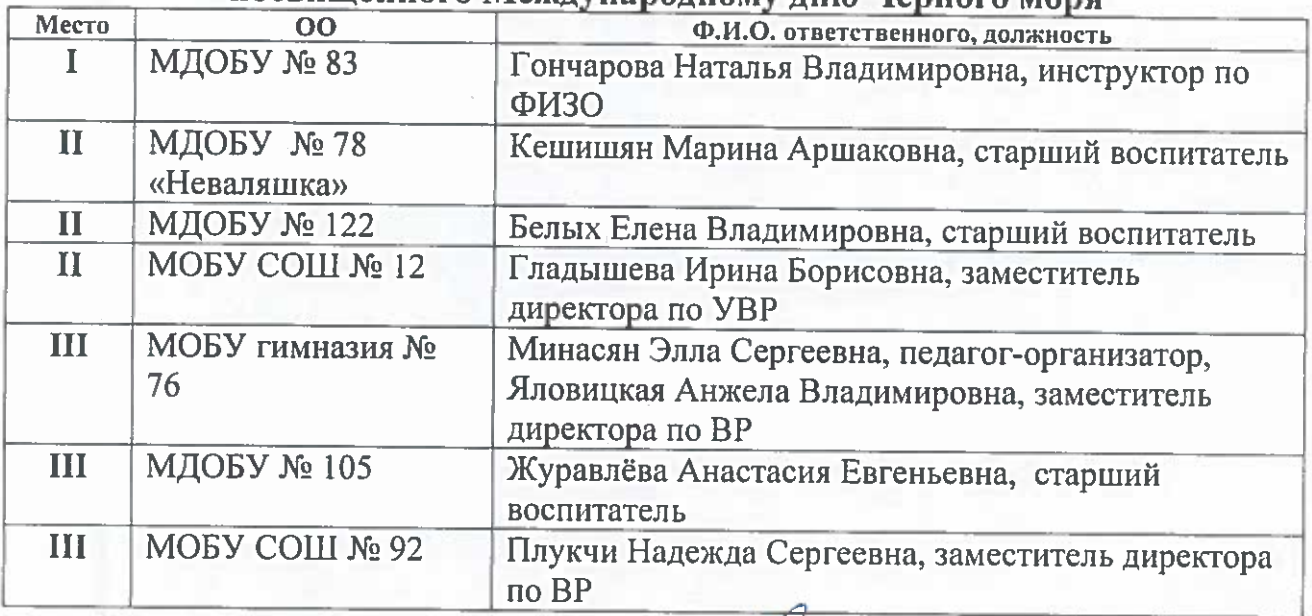

И.о. начальника управления

Sherow

В.Ю. Макарова